## 技報オンラインシステムへの登録方法 1. 技報オンラインシステムにアクセス <http://www.ieice.org/ken/program/index.php> 画面右上の「技報オンライン」をクリック $\Box$  $\times$ **EII** 研究会 - すべての研究会開催》× → C Q 検索 ☆ ■  $\triangledown$  $\leftarrow$  0 www.ieice.org/ken/program/index.php  $\mathbb{R}$  :  $\equiv$ ■ よく見るページ ● Firefox を使いこなそう <mark>■ 最新ニュース ● Firefox を使いこなそう ● ホーム</mark> 電子情報通信学会 研究会発表申込システム 技報 研究会 開催スケジュール 技報アー ▽ すべての研究会 すべての学会/ソサイエティ  $\checkmark$ [Japanese] / 最近の開催 [English]  $\check{~}$ ▽ ( ☑ 研究会名/開催地/テーマ) )→ スケジュール検索 すべての開催地 (講演検索 検索語) / 範囲:図題目 図著者 図所属 図抄録 図キーワード)→ 講演検索 すべての研究会開催スケジュール (本日以降) **登録スケジュール** (日付・昇順) 198件中 1~20件目 / 『次ページ】 日付順(昇順) > 20件ずつ表示 開催日 テーマ 研究会 発表申込締切選択してください 開催地 AΡ • 詳細はこちら<br>• 締切済 2017年6月28日(水) 2017 Asian Workshop on Antennas 北海道大学 (第二種研究 | [5月8日(月)]  $-6730H$  $(2)$ and Propagation 会) • 締切済 |2017年6月29日(木)|沖縄セルラー電話 画像処理・符号化および一般 [4月10日(月)] IE • 開催ブログラム • 詳細はこちら<br>• 締切済 2017年6月29日(木) <mark>茨城大学工学部日</mark><br>|- 6月30日(金) - こ<u>・ボンバス</u> 相互作用(インタラクション)と情報伝<br>達(コミュニケーション) [4月18日(火)] cos • 開催ブログラム CW 詳細はこちら<br>発表申込受付中 |2017年6月29日(木)|NEC本社ビル| サイバーマネー. CW応用一般 (第二種研究 | [6月8日(本)] 会) 首都大学東京 秋<br>葉原サテライトキャ 光応用電界計測の最新動向 一 光電 **PEM** 詳細はこちら<br>参加申込受付中 界センサ・アンテナの基礎から応用ま 2017年7月4日(火) ワークショッ ガタス で -ヺ • 締切済 • 開催ブログラム<br>• <u>参加費について</u> |2017年7月6日(木)| 管理機能,理論・運用方法論,および <u>ICM</u> 函館商工会議所 [5月19日(金)] - 7月7日(金) 一舟分 技報完全<mark>電子化研究</mark>会 ● 締切済 ライフログ活用技術,オフィス情報シ<br>ステム・ドキュメントのデジタル化・行 M6NA, • 開催ブログラム 2017年7月6日(木) |凸版印刷 印刷博 <u>LOIS,</u> ● 参加費について [5月18日(本)] 物館 動認識/行動推定と情報通信システ (開催日変更) **IPSJ-DC** (連催) 厶 (MoNAのみ) 2017年7月6日(木) • 締切済 東北大学 [5月15日(月)] 医用画像一般 м - 7月7日(金) • 開催ブログラム |山形大学(小白川<br>|キャンパス) ● 締切済 |2017年7月7日(金)| 学習データ蓄積 分析・視覚化/一般 |ET [5月12日(金)] • 開催ブログラム

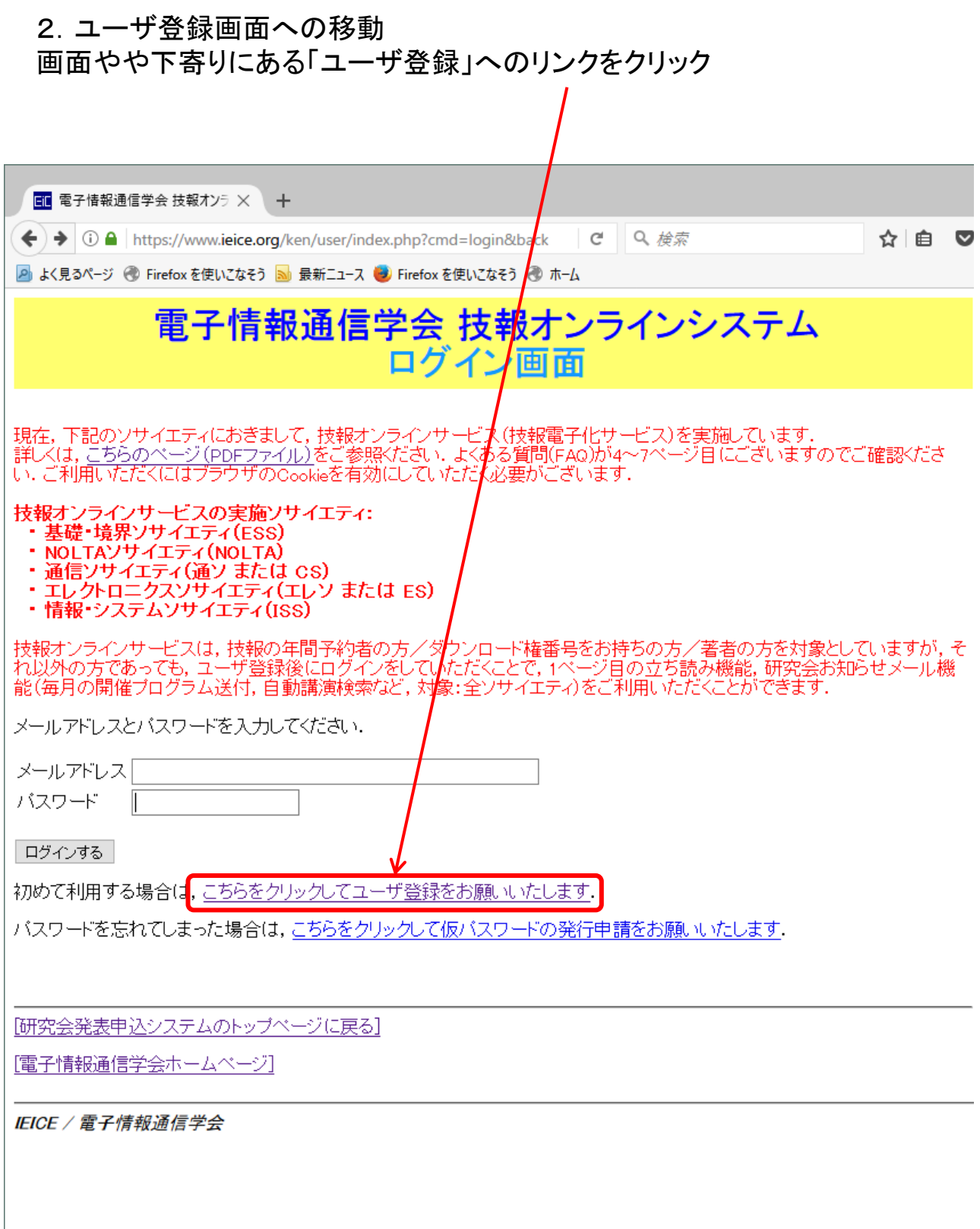

## 3.ユーザ登録 必要事項を記入し、画面下方の「次へ」をクリック

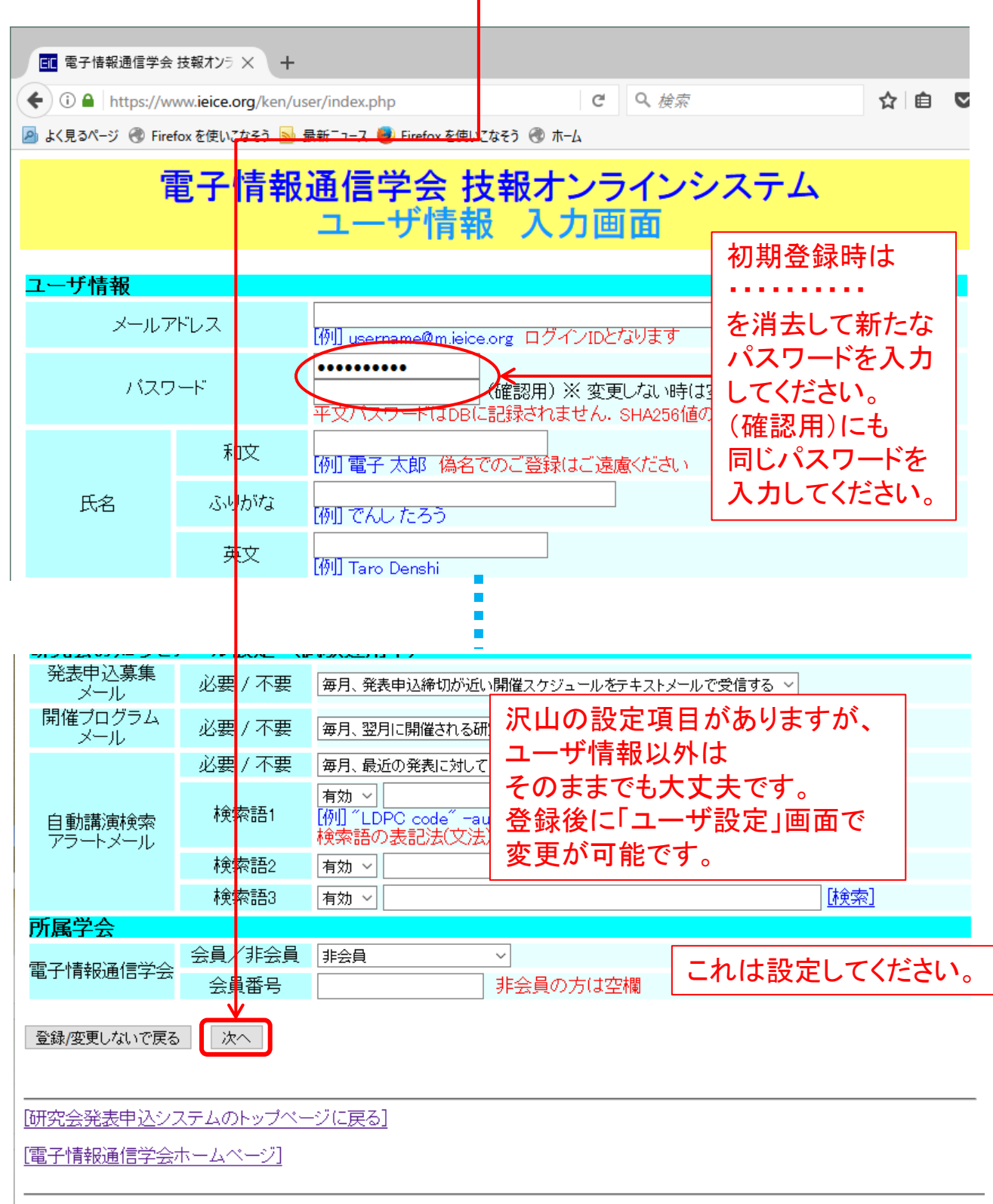

IEICE / 電子情報通信学会

## 4.確認・完了 内容を確認し、問題がなければ、 画面下方の「データベースに登録する」をクリック 登録したアドレスに、本登録の URL が記載されたメールが届きます。

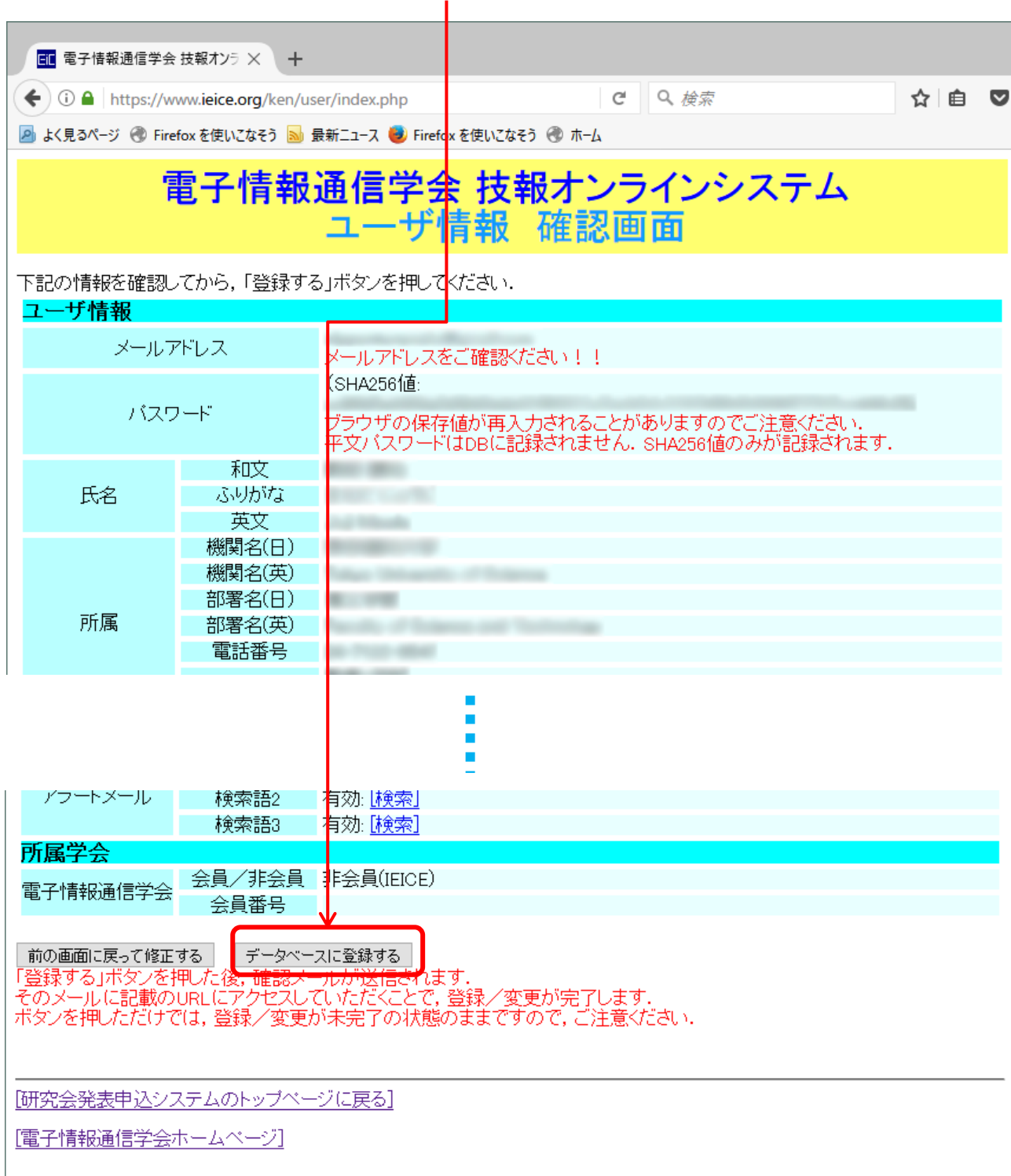

**IEICE / 電子情報通信学会** 

## 5.本登録 メール記載の URL にアクセスすると本登録になります。 メールを受領後3日以内に操作してください。

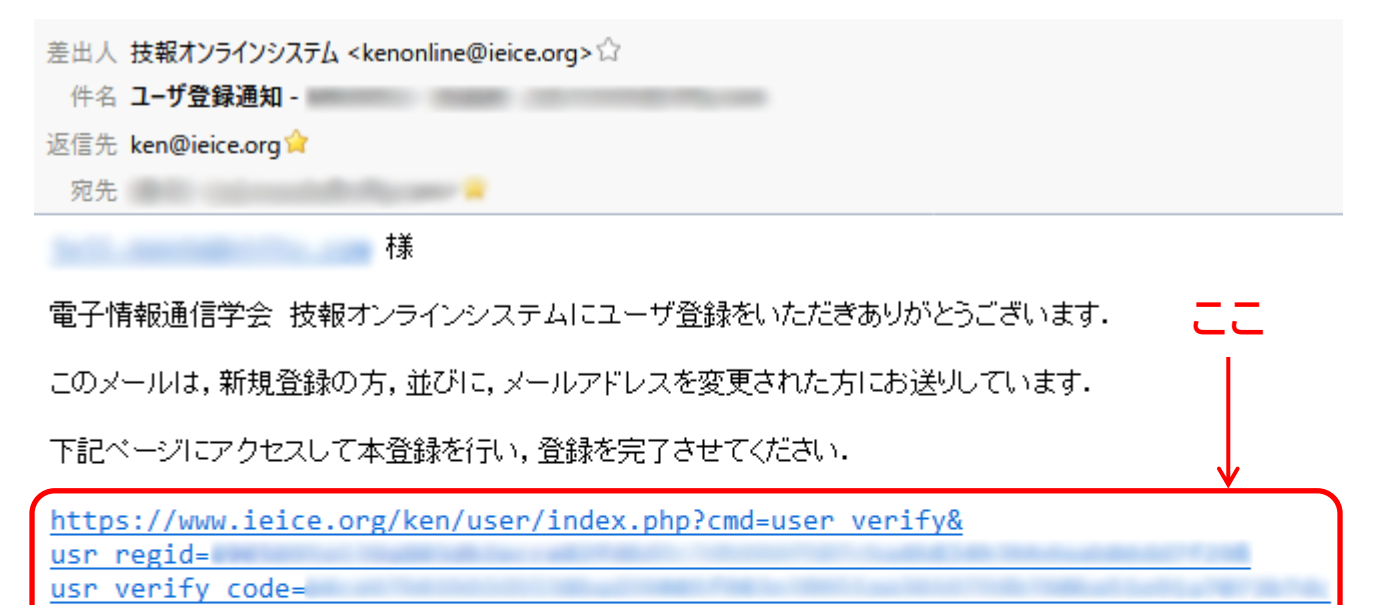

このページは仮登録から3日間(72時間)有効になります. それ以降になりますと仮登録が無効となりますので,必ず3日以内に本登録をお済ませください.

──般社団法人 電子情報通信学会 大会·研究会部 研究会担当

〒105-0011 東京都港区芝公園3-5-8 機械振興会館 TEL: (03) 3433-6691 FAX: (03) 3433-6659 E-mail: ken@ieice.org